## How to Register as a Volunteer

Log in using your ClearThunder login at: <u>http://events.clearthunder.com/19CONF</u>

| Existing Users – Account Login | New Users – Create an Account |
|--------------------------------|-------------------------------|
| E-mail or Username:            | Create An Account             |
| Password:                      |                               |
| Remember Me Login              |                               |
| Forgot your Password?          |                               |

Select Register Myself and click Continue:

| Select Registrants                                                                                                    | Check Out |
|----------------------------------------------------------------------------------------------------|-----------|
| <ul> <li>Register Myself</li> <li>Register Another Participant</li> <li>View or Modify an Existing Registration</li> </ul> |           |
| Continue                                                                                                    |           |
|                                                                                                    |           |

Check to make sure your information is correct and under Registration Description, select Volunteer:

### Check Out

# **Participant Details**

|                                                     | Admin Only: 🔍 Profile Lookup 🔒 Quick Pre-Filis                                                                                                    |
|-----------------------------------------------------|----------------------------------------------------------------------------------------------------|
| * E-mail:                                           | dyer@morgandata.com                                                                                                    |
| * First Name:                                       | Heather                                                                                                    |
| * Last Name:                                        | Dyer                                                                                                    |
| * Company Name:                                     | Morgan Data Solutions, LLC                                                                                                    |
| * Title:                                            | Administrator                                                                                                    |
| * Address:                                          | 2820 Walton Commons, Suite 103                                                                                                    |
| * City:                                             | MADISON                                                                                                    |
| * State:                                            | Wisconsin                                                                                                    |
| * Zip:                                              | 53718                                                                                                    |
| * Country:                                          | United States                                                                                                    |
| * Phone Number:                                     | 608-204-9820                                                                                                    |
| Registrant Demographics                             |                                                                                                    |
| Please select the options                           | that apply to you.                                                                                                    |
| SHRM Number:                                        |                                                                                                    |
| * Local Chapter<br>Affiliation:                     | Greater Madison SHRM 🔻 🥑                                                                                                    |
| Professional<br>Certification - SHRM:               | - SELECT ONE - V                                                                                                    |
| Professional<br>Certification - HRCI:               | - SELECT ONE - V                                                                                                    |
| Registration Type                                   |                                                                                                    |
| Please select the registra                          | tion type below that makes sense for you.                                                                                                    |
| Sponsors, Advertisers<br>sign up for multiple areas | and Exhibitors - get discounts for participating in multiple areas. Please Select the Registrant Description Exhibitor if you plan to s.                                                                                                    |
| Conference Attendees                                | - Select between being an attendee and a volunteer.                                                                                                    |
|                                                     | throughout the conference for various activities. By volunteering you can choose your time and activities to allow for you to enjoy a<br>experience. Please consider registering as a volunteer; you will be prompted to register as an attendee as well. |
|                                                     | choose to volunteer to perform a Speaker Introduction or Usher for a specific session or sessions, it is understood that you will be in the<br>on so you cannot select the actual session, in addition to volunteering, to attend.                        |
| * Registrant<br>Description - What                  | - SELECT ONE -                                                                                                    |
| Best Describes You?<br>Accommodations               | - SELECT ONE -<br>Exhibitor (Sponsorship and/or Advertising options WILL be available to you.)                                                                                                    |

Not All Dietary Restrictor Sponsor with Exhibit (Advertising Options WILL be available to you.) Sponsor without Exhibit (Advertising Options WILL be available to you.) Advertiser II Non-Exhibitor & Non-Sponsor Volunteer Dietary Restriction Speaker Seafood/Shellfish Accommodations we should be aware of. Dietary restrictions that we are able to accommodate should be selected above.: Back Continue \* Required Fields

# Event Selection Check Out Registering: Heather Dyer Event Categories Order Alphabetically Exhibitors Show Events Advertiser Only Show Events Sponsors Only Show Events Show Events Show Events Show Events Back

Select the Volunteer Sessions you would like to register for and click Continue:

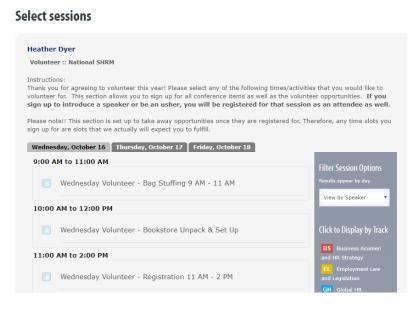

## **\*\*IMPORTANT NOTE\*\***

If you select to Usher or Intro at a Session, you cannot select the Session itself—it will not let you. It is understood that you will already be attending the session, in addition to your Ushering or Introduction duties. See example below:

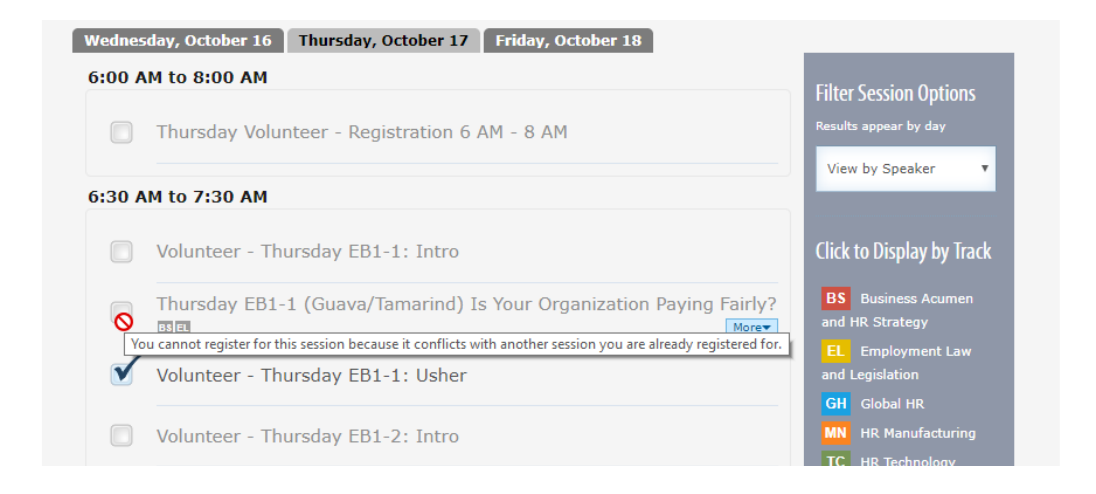

Click Continue at the bottom when you are done making your Conference and Volunteer selections for each day.

| Thursday, October 17 | Wednesday, October 16 🕨 |          |
|----------------------|-------------------------|----------|
|                      | Back                    | Continue |

Review your selections and make your meal selections and click Submit:

## **Registration Details**

|                            | ::: National SHRM                                                                                                    |
|----------------------------|----------------------------------------------------------------------------------------------------|
|                            | light in the Exhibit Hall (African East)                                                                                                    |
|                            | All Attendee Breakfast Keynote Presentation - Inclusion 2030: Global Workforce Trends that are Redefining the Workplace, the                                                                                                    |
|                            | rrs and the Work                                                                                                    |
|                            | All Attendee Closing Keynote Presentation - Complaint Free Business                                                                                                    |
|                            | day All Attendee Opening Keynote Presentation (African West) The Solutions Oriented Leader<br>teer - Thursday L1-1: Intro                                                                                                    |
|                            | esday Volunteer - Bag Stuffing 9 AM - 11 AM                                                                                                    |
| Additional In              | formation                                                                                                    |
|                            |                                                                                                    |
| Meal Select                |                                                                                                    |
|                            | lease select the meals you will be joining us for. All meals are included in your registration fee. It is critical that we have accurate food<br>lease stick to your selection for each event (i.e. Wednesday evening, Thursday lunch, etc.). Meal offerings are listed below and subject to<br>out notice. |
|                            | y night: Heavy hors d'oeuvres. There will be multiple selections, including chicken wings, quesadillas, egg rolls, spinach artichoke crostini,<br>meatballs, vegetable trays, bruschetta and assorted desserts.                                                                                             |
| Thursday E<br>coffee and t | ireakfast: Breakfast buffet including Danish, muffins, fruit, hard boiled eggs, egg white and turkey sausage breakfast sandwich with juice,<br>ea.                                                                                                    |
|                            | unch: Full salad bar. Salad bar includes multiple vegetable options, bacon, ham, turkey, cottage cheese, dressing, rolls, mini turkey or ham<br>and sweet bars.                                                                                                    |
| Thursday I                 | Ninner: Sit down plated dinner with Lasagna (meat and vegetarian options), salad and dessert.                                                                                                    |
| Friday Brea                | akfast: Sit down plated breakfast with Egg white frittata and a Mason Jar with yogurt/berries.                                                                                                    |
| Friday Lun                 | ch: Sit down plated lunch with Citrus chicken, potato and vegetables with an angel food cake and berries dessert.                                                                                                    |
| Wednesd                    | ay Night:                                                                                                    |
| 1 Meal                     | •                                                                                                    |
| Thursday                   | Breakfast:                                                                                                    |
| 1 Meal                     | •                                                                                                    |
| )<br>Thursday              | Lunch:                                                                                                    |
| 1 Meal                     | •                                                                                                    |
| )<br>Thursday              | Dinner & Event:                                                                                                    |
| 1 Meal                     | •                                                                                                    |
| Friday Bro                 | eakfast:                                                                                                    |
| 1 Meal                     | •                                                                                                    |
| Friday Lu                  | nch:                                                                                                    |
|                            |                                                                                                    |
| 1 Meal                     |                                                                                                    |

You will have one more opportunity to review your selections and make changes if you wish and to make:

# **Pending Registrations**

| Option<br>Option                                     |                                                                     | Price 2               |
|------------------------------------------------------|---------------------------------------------------------------------|-----------------------|
| sessions                                             | ttendee - Volunteer :: National SHRM                                | \$ 375.00             |
| - Wednesday Ni<br>- Thursday Brea<br>- Thursday Lung | Ikfast: 1 Meal<br>Ch: 1 Meal<br>Mer & Event: 1 Meal<br>Mest: 1 Meal | e to review<br>ctions |

Feel like giving? Fill in amount you wish to donate to the SHRM Foundation and click the Donate button. It will add to your total:

| We've made it even easier for you conference registration. Add the an in your registration total. |                         |          | · · · · · · · · · · · · · · · · · · · |
|---------------------------------------------------------------------------------------------------|-------------------------|----------|---------------------------------------|
| My Donation to SHRM Foundation                                                                    | on :                    |          |                                       |
| 50.00                                                                                             |                         |          |                                       |
| Donate                                                                                            |                         |          |                                       |
|                                                                                                   | Additional Registration | Complete |                                       |

Click Complete.

Enter Billing and Payment information:

|                                                                                               | mation                                                                                                 |
|-----------------------------------------------------------------------------------------------|----------------------------------------------------------------------------------------------------|
| Select your preferred pa                                                                      | ayment method below.                                                                                   |
| Send all check payments<br>WI State Council SHRM<br>2820 Walton Commons,<br>Madison, WI 53718 |                                                                                                    |
| If you are paying with co<br>Total Charge:<br>\$375.00                                        | redit card, please enter your payment information exactly as it appears on your credit card statement. |
| * Payment Method:                                                                             |                                                                                                    |
| Credit Card                                                                                   | T                                                                                                    |
| Credit Card Number:      Trist     Trist     Trist     Trist     Trist     Trist     Trist    |                                                                                                    |
| 01 - January                                                                                  | T                                                                                                    |
|                                                                                               | Ţ                                                                                                    |
| 2019                                                                                          |                                                                                                    |
| 2019<br>• CVV Number:                                                                         |                                                                                                    |
|                                                                                               |                                                                                                    |

| II us why: |  |  |
|------------|--|--|
|            |  |  |
|            |  |  |
|            |  |  |
|            |  |  |

And click Submit! You are now registered and volunteering for a great conference! You will receive a confirmation and invoice email in your Inbox!

THANK YOU!!